## **ZARZĄDZENIE NR 20/2020 PREZYDENTA MIASTA INOWROCŁAWIA** z dnia 20 stycznia 2020 r.

## **w sprawie wprowadzenia regulaminu rejestrowania, korzystania i usuwania kont poczty elektronicznej (e-mail) w domenie inowroclaw.pl**

Na podstawie art. 30 ust. 2 pkt 3 ustawy z dnia 8 marca 1990 r. o samorządzie gminnym (Dz. U. z 2019 r., poz. 506, 1309, 1571, 1696 i 1815) zarządza się, co następuje:

**§ 1.** Wprowadza się regulamin rejestrowania, korzystania i usuwania kont poczty elektronicznej (e-mail) w domenie inowroclaw.pl, w brzmieniu ustalonym w załączniku do zarządzenia, zwany dalej regulaminem.

**§ 2.** Wykonanie zarządzenia powierza się Naczelnikowi Wydziału Informatyki.

§ **3**. Traci moc zarządzenie nr 45/2017 Prezydenta Miasta Inowrocławia z dnia 24 lutego 2017 r. w sprawie wprowadzenia regulaminu rejestrowania, korzystania i usuwania kont poczty elektronicznej (e-mail) w domenie inowroclaw.pl, zmienione zarządzeniem nr 201/2018 z dnia 25 czerwca 2018 r.

§ **4**. Zarządzenie wchodzi w życie z dniem 1 lutego 2020 r.

**Prezydent Miasta Inowrocławia**

**Ryszard Brejza**

Załącznik do zarządzenia nr 20/ 2020 Prezydenta Miasta Inowrocławia z dnia 20 stycznia 2020 r.

## **Regulamin rejestrowania, korzystania i usuwania kont poczty elektronicznej (e-mail) w domenie inowroclaw.pl**

## **Rozdział 1 Rejestracja kont poczty elektronicznej**

§ 1. Konto poczty elektronicznej e-mail (zwane dalej kontem pocztowym) rejestruje i usuwa uprawiony pracownik Wydziału Informatyki, który prowadzi jednocześnie elektroniczną ewidencję wszystkich kont pocztowych w domenie inowroclaw.pl.

§ 2. Konta pocztowe prowadzone są na zewnętrznym serwerze.

§ 3. Podstawą rejestracji konta pocztowego dla pracownika jest wniosek naczelnika merytorycznego wydziału kierowany do Wydziału Informatyki.

§ 4.Wzór wniosku o założenie konta pocztowego określa załącznik nr 1 do regulaminu.

§ 5. 1. Ustala się następujące rodzaje kont:

1) konto imienne tworzone według reguły: pierwsza litera imienia i nazwisko pracownika w formie: [akowalski@inowroclaw.pl,](mailto:akowalski@inowroclaw.pl)

2) konto przedmiotowe tworzone według reguły: [nazwa@inowroclaw.pl](mailto:nazwa@inowroclaw.pl)

2. W przypadkach takich samych nazwisk użytkowników poczty elektronicznej dopuszcza się odstępstwa od reguły określonej w ust.1 pkt 1.

§ 6. Wniosek o utworzenie konta przedmiotowego wymaga szczegółowego uzasadnienia posługiwania się daną nazwą oraz wskazania osoby odpowiedzialnej za jego obsługę. Osoba obsługująca konto przedmiotowe musi posiadać również konto imienne.

§ 7. Rejestrując konto pocztowe pracownik Wydziału Informatyki przekazuje jednorazowe hasło pracownikowi korzystającemu z konta pocztowego, które ten powinien niezwłocznie zmienić na hasło sobie tylko znane.

§ 8. Wraz z otrzymaniem jednorazowego hasła do konta pracownik podpisuje oświadczenie o zapoznaniu się z niniejszym regulaminem, według wzoru określonego w załączniku nr 2 do regulaminu.

§ 9. Podpisane oświadczenie odbierane jest przez pracownika Wydziału Informatyki i przekazywane do Wydziału Kadr, Płac i Szkoleń celem włączenia do akt osobowych pracownika.

§ 10. Konta pocztowe tworzone są wyłącznie dla pracowników Urzędu Miasta Inowrocławia.

§ 11. Zgodę na utworzenie konta dla osoby niebędącej pracownikiem Urzędu Miasta Inowrocławia wyraża Sekretarz Miasta Inowrocławia.

§ 12. Wniosek o utworzenie konta dla osoby niebędącej pracownikiem Urzędu Miasta Inowrocławia składa naczelnik merytorycznego wydziału według wzoru określonego w załączniku nr 1 do regulaminu. Do wniosku załącza zgodę Sekretarza Miasta Inowrocławia.

§ 13. 1. Konto wskazane w § 12 niniejszego regulaminu jest zakładane na rok. Przed upływem wskazanego okresu naczelnik merytorycznego wydziału ponawia wniosek o utworzenie takiego konta, o ile nie zaszły okoliczności uzasadniające jego usunięcie. Brak wniosku powoduje usunięcie konta.

2. W przypadku tworzenia kont dla użytkowników niebędących pracownikami Urzędu Miasta Inowrocławia oświadczenia o przestrzeganiu niniejszego regulaminu znajdują się u naczelnika wydziału wnioskującego o konto pocztowe. Pracownik Wydziału Informatyki wykonuje jedynie czynności określone w § 7 regulaminu.

§ 14. 1. Nie wymaga wniosku, o którym mowa w § 3, utworzenie kont:

1) rodzajowych: [urząd@inowroclaw.pl;](mailto:urząd@inowroclaw.pl)

2) rodzajowych kierownictwa Urzędu (np. [prezydent@inowroclaw.pl\)](mailto:prezydent@inowroclaw.pl);

3) imiennych kierownictwa Urzędu.

2. Konto wskazane w ust.1 pkt 1 prowadzi pracownik wskazany przez Naczelnika Biura Obsługi Interesantów i Kontroli.

3. Konta wskazane w ust.1 pkt 2 i 3 prowadzą pracownicy wskazani przez kierownictwo Urzędu lub członkowie kierownictwa Urzędu osobiście.

#### **Rozdział 2**

### **Korzystanie z kont poczty elektronicznej**

§ 15. Obowiązkiem każdego pracownika posiadającego konto pocztowe jest jego regularne przeglądanie i zachowanie poufności hasła dostępowego do konta.

§ 16. Dostęp do konta pocztowego możliwy jest poprzez odpowiednio skonfigurowany program pocztowy lub poprzez stronę adres: [https://poczta.home.pl](https://poczta.home.pl/) oraz podanie wymaganych danych identyfikujących posiadacza konta.

§ 17. 1. Program pocztowy na stanowisku pracy konfiguruje pracownik Wydziału Informatyki, z wyłączeniem hasła do konta pocztowego, które wprowadza pracownik korzystający z konta pocztowego.

2. Hasło do konta pocztowego powinno zawierać przynajmniej 8 znaków, w tym jeden znak powinien być cyfrą lub znakiem specjalnym. Miernik jakości hasła na stronie wskazanej w § 16 powinien wskazywać minimum poziom umiarkowany.

3. Niezwłocznie po utworzeniu hasła zaleca się jego zapisanie i przechowywanie w miejscu zapewniającym jego poufność i umożliwienie odtworzenia hasła w przypadku jego zapomnienia.

§ 18. Zaleca się taką konfigurację programu pocztowego, w której wiadomości pobierane z serwera pocztowego będą automatycznie z niego usuwane.

§ 19. Zaleca się, w przypadku planowanej nieobecności w pracy, posługiwanie się autoresponderem (wbudowanym mechanizmem automatycznej odpowiedzi nadawcy wiadomości) informującym o niemożności odbioru poczty elektronicznej i osobach zastępujących pracownika.

§ 20. 1. W celu zachowania płynności w dostępie do zasobów internetowych Urzędu Miasta Inowrocławia zabrania się przekazywania drogą mailową, między pracownikami Urzędu, plików o objętości przekraczającej 5 MB. Przekazywanie ww. plików następować powinno poprzez system dysków sieciowych Urzędu.

2. W związku z uwarunkowaniami technicznymi serwera, pocztą elektroniczną nie można przekazywać wiadomości mailowych o objętości przekraczającej 20 MB.

§ 21. Pocztą elektroniczną nie przekazuje się informacji, której adresatami mają być wszyscy (lub większość) pracowników Urzędu Miasta Inowrocławia. Informacje z zakresu działalności Urzędu przekazuje się poprzez moduł wiadomości lub ogłoszeń w Elektronicznym Systemie Obiegu Dokumentów i Spraw Mdok4.

### **Rozdział 3**

# **Postępowanie w przypadku ujawnienia lub zagubienia (zapomnienia) hasła do poczty elektronicznej. Odpowiedzialność za ujawnienie, zagubienie lub zapomnienie hasła**

§ 22. W przypadku ujawnienia hasła do poczty mailowej pracownik niezwłocznie zawiadamia o tym, w formie notatki służbowej, swojego bezpośredniego przełożonego, wskazując prawdopodobne okoliczności ujawnienia hasła.

§ 23. Podstawą do zmiany hasła jest wniosek bezpośredniego przełożonego wraz z kopią notatki służbowej pracownika opisującą okoliczności ujawnienia hasła, kierowany za pośrednictwem Sekretarza Miasta Inowrocławia do Wydziału Informatyki.

§ 24. W przypadku zagubionego (zapomnianego) hasła, które uniemożliwia dostęp do poczty e-mailowej, stosuje się reguły określone w §§ 22 i 23 regulaminu.

## **Rozdział 4 Usuwanie kont poczty elektronicznej**

§ 25. Konto pocztowe obligatoryjnie usuwane jest z chwilą rozwiązania stosunku pracy.

§ 26. Podstawą usunięcia konta pocztowego jest odpowiedni wpis w karcie obiegowej w pozycji : "Usunięcie konta e-mail".

§ 27. Osoba usuwająca konto pocztowe (uprawniony pracownik Wydziału Informatyki) podpisuje jednocześnie kartę obiegową pracownika w polu: "Usunięcie konta e-mail".

§ 28. Konto może być usunięte przed rozwiązaniem z pracownikiem stosunku pracy, na uzasadniony wniosek naczelnika wydziału merytorycznego wydziału, kierowany do Wydziału Informatyki.

### **Rozdział 5**

### **Postanowienia końcowe**

§ 29. Aktualny regulamin korzystania z kont pocztowych w domenie inowroclaw.pl znajduje się na dysku sieciowym U: w katalogu REGULAMINY\POCZTA ELEKTRONICZNA.

§ 30. 1. Tworzy się publiczny wykaz wszystkich kont poczty elektronicznej w domenie inowroclaw.pl na dysku sieciowym U: w katalogu REGULAMINY\POCZTA ELEKTRONICZNA\UŻYTKOWNICY.

2. Wykaz aktualizowany jest przez pracownika Wydziału Informatyki.

§ 31. Ilekroć w regulaminie mowa jest o

1) naczelniku wydziału rozumie się przez to również kierującego równorzędną komórką organizacyjną w Urzędzie Miasta Inowrocławia oraz osobę zajmującą samodzielne stanowisko pracy;

2) wydziale rozumie się przez to również równoważną komórkę organizacyjną Urzędu Miasta Inowrocławia.

Załącznik nr 1 do regulaminu rejestrowania, korzystania

i usuwania kont poczty elektronicznej (e-mail) w domenie inowroclaw.pl

Inowrocław, …………………..

**Naczelnik Wydziału Informatyki**

## **Wniosek o założenie konta pocztowego w domenie inowroclaw.pl**

- 1. Imię i nazwisko osoby, dla której ma zostać założone konto………………………...…
- 2. Stanowisko\* ……………………………………………………………………………
- 3. Wydział……………………………………………………………………...…………..
- 4. Proponowane brzmienie konta (kont) poczty elektronicznej: ………………………………..@inowroclaw.pl
	- ………………………………..@inowroclaw.pl
- 5. Uzasadnienie niestandardowego brzmienia adresu:

…………………………………………………………………………………………

6. Zestaw komputerowy (Nr), na którym należy skonfigurować konto (konta) pocztowe …….

Podpis pracownika korzystającego z konta Podpis Naczelnika merytorycznego wydziału

………………………………………….. ……………………………………..

Miejsce na adnotacje Wydziału Informatyki:

\* W przypadku osób niebędących pracownikami (stażyści, praktykanci, itp.) po nazwie stanowiska należy wpisać datę zakończenia wykonywania obowiązków na rzecz Urzędu Miasta Inowrocławia.

Załącznik nr 2

do regulaminu rejestrowania, korzystania i usuwania kont poczty elektronicznej (e-mail) w domenie inowroclaw.pl

Inowrocław, …………….

**Naczelnik Wydziału Kadr, Płac i Szkoleń**

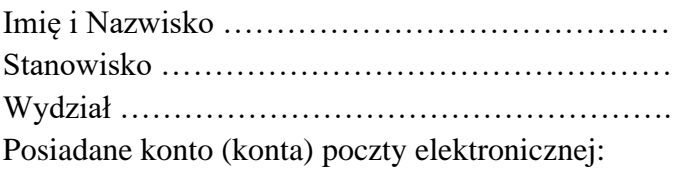

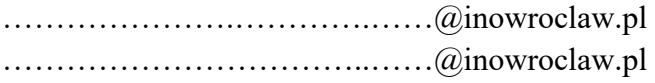

## **Oświadczenie**

Niniejszym oświadczam, że zapoznałem się z regulaminem rejestrowania, korzystania i usuwania kont poczty elektronicznej w domenie inowroclaw.pl, znajdującym się w zasobie sieciowym Urzędu Miasta Inowrocławia i zobowiązuję się do jego stosowania.

Oświadczenie składam celem włączenia do akt osobowych.

………………….. …………………………………

Data podpis, pieczątka